# Dataset Integrity Check for the PALF Data Files

**Prepared by Sabrina Chen IMS Inc.**  3901 Calverton Blvd, Suite 200 Calverton MD 20705 **September 11, 2019**

## Contents

<span id="page-1-0"></span>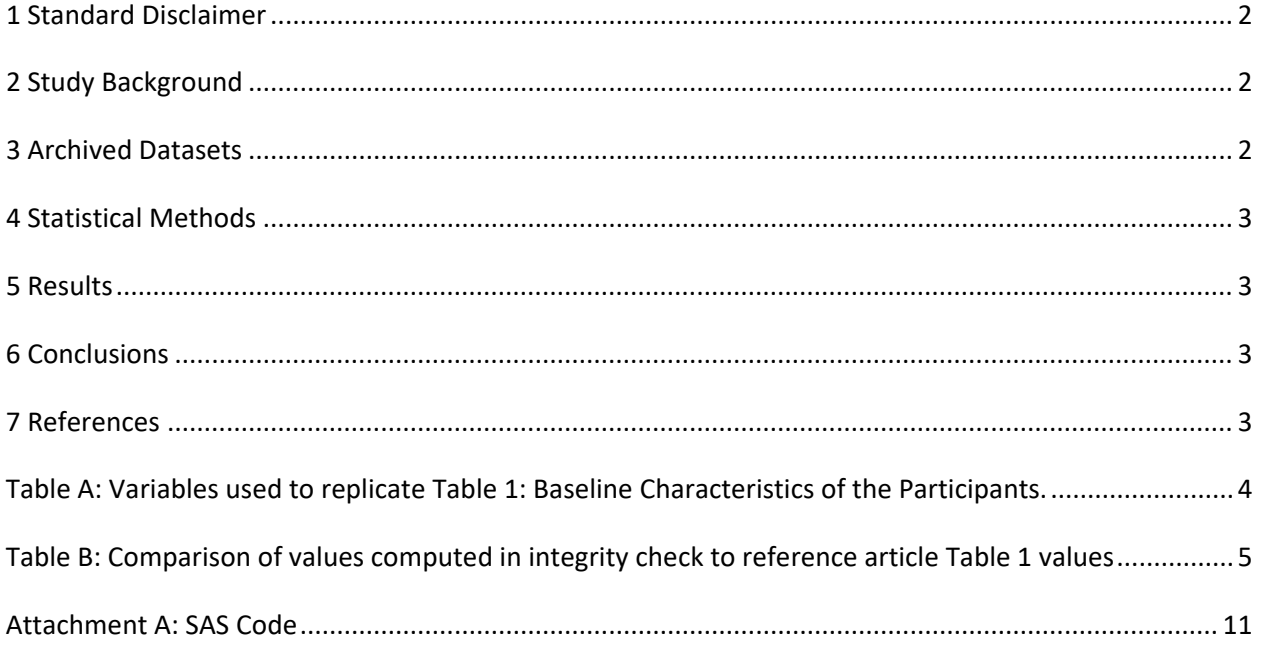

#### **1 Standard Disclaimer**

The intent of this DSIC is to provide confidence that the data distributed by the NIDDK repository is a true copy of the study data. Our intent is not to assess the integrity of the statistical analyses reported by study investigators. As with all statistical analyses of complex datasets, complete replication of a set of statistical results should not be expected in secondary analysis. This occurs for a number of reasons including differences in the handling of missing data, restrictions on cases included in samples for a particular analysis, software coding used to define complex variables, etc. Experience suggests that most discrepancies can ordinarily be resolved by consultation with the study data coordinating center (DCC), however this process is labor-intensive for both DCC and Repository staff. It is thus not our policy to resolve every discrepancy that is observed in an integrity check. Specifically, we do not attempt to resolve minor or inconsequential discrepancies with published results or discrepancies that involve complex analyses, unless NIDDK Repository staff suspect that the observed discrepancy suggests that the dataset may have been corrupted in storage, transmission, or processing by repository staff. We do, however, document in footnotes to the integrity check those instances in which our secondary analyses produced results that were not fully consistent with those reported in the target publication.

#### <span id="page-2-0"></span>**2 Study Background**

#### <span id="page-2-1"></span>**3 Archived Datasets**

All SAS data files, as provided by the Data Coordinating Center (DCC), are located in the data folder in the data package. For this replication, variables were taken from the "he.sas7bdat", "supp\_tests.sas7bdat", and "si\_diag.sas7bdat" datasets.

## <span id="page-3-0"></span>**4 Statistical Methods**

Analyses were performed to duplicate results for the data published by Narkewicz, et al in Pediatr Gastroenterol Nutr. on Feb 2017 [1]. To verify the integrity of the datasets, descriptive statistics of baseline characteristics were computed, by entry group (Table B).

## <span id="page-3-1"></span>**5 Results**

For Table 1 in the publication [1], Demographics and liver biopsy status by autoAB status and diagnostic group, Table A lists the variables that were used in the replication and Table B compares the results calculated from the archived data file to the results published in Table 1. The results of the replication are very similar to the published results.

## <span id="page-3-2"></span>**6 Conclusions**

The results of the replication are an exact match to the published results.

## <span id="page-3-3"></span>**7 References**

[1] Michael R. Narkewicz, MD, Simon Horslen, MB ChB, Steven H. Belle, PhD MScHyg, David A. Rudnick, MD, PhD, Vicky L. Ng, MD, Philip Rosenthal, MD, Rene Romero, MD, Kathleen M. Loomes, MD, Song Zhang, MS, Regina M Hardison, MS, and Robert H. Squires, MD for the Pediatric Acute Liver Failure Study Group. Pediatr Gastroenterol Nutr 2017 February ; 64(2): 210–217.

<span id="page-4-0"></span>Table A: Variables used to replicate Table 1: Demographics and liver biopsy status by autoAB status and diagnostic group.

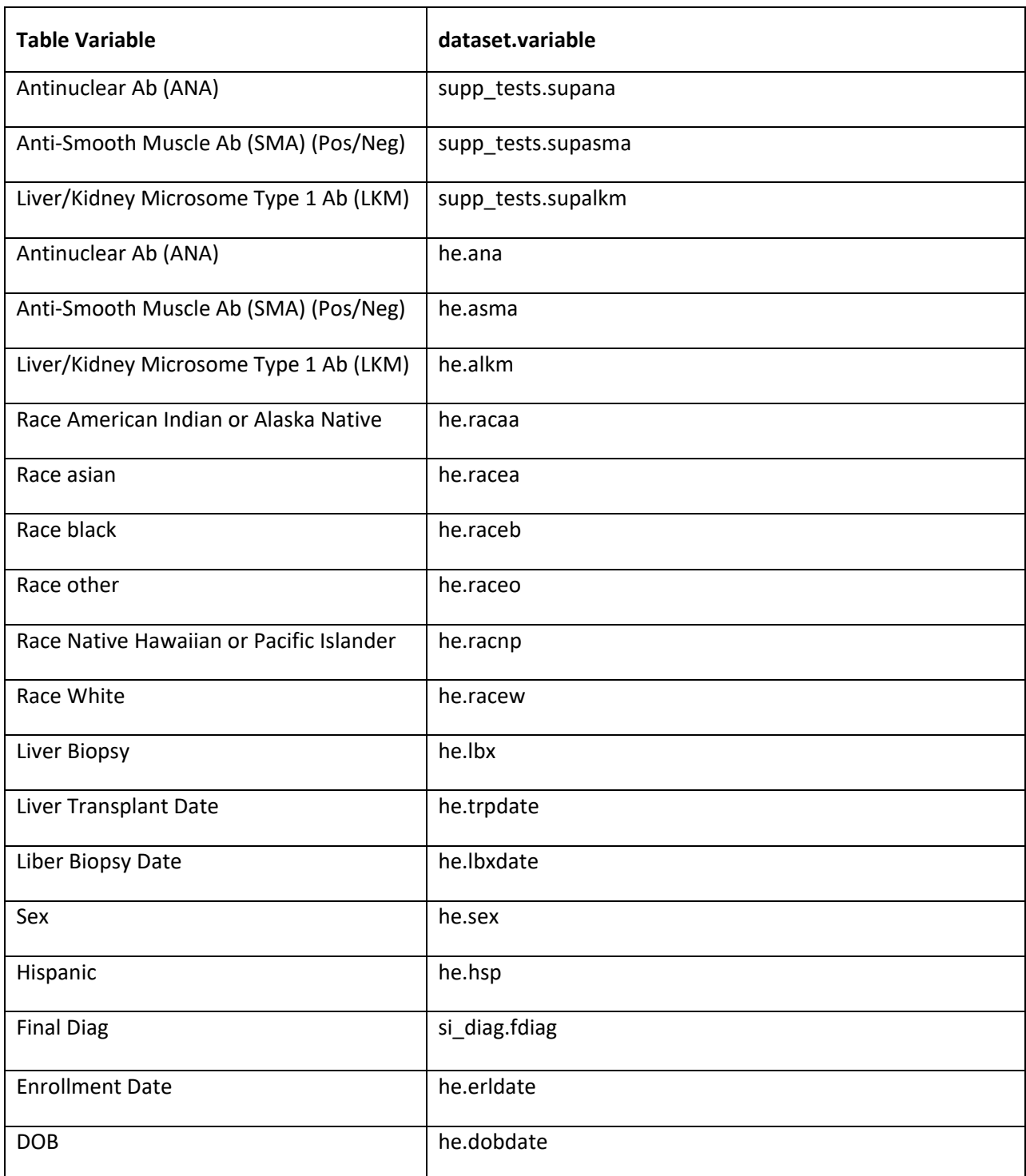

|                           |                | Manuscript     | <b>DSIC</b> | Diff                | Manuscript | <b>DSIC</b>         | Diff        |
|---------------------------|----------------|----------------|-------------|---------------------|------------|---------------------|-------------|
|                           | Characteristic | Median         |             |                     | Q1         |                     |             |
| AIH<br>AutoAB+            | Age            | 9.9            | 9.9         | $\pmb{0}$           | 3.3        | 3.3                 | $\pmb{0}$   |
| Indetermina<br>te AutoAB+ | Age            | 5.6            | 5.6         | $\pmb{0}$           | 2.0        | 2.0                 | $\pmb{0}$   |
| Indetermina<br>te AutoAB- | Age            | 4.5            | 4.5         | $\pmb{0}$           | 1.5        | 1.5                 | $\pmb{0}$   |
| Other<br>AutoAB+          | Age            | 9.6            | 9.6         | $\pmb{0}$           | 4.6        | 4.6                 | $\pmb{0}$   |
| Other<br>AutoAB-          | Age            | 7.8            | 7.8         | $\pmb{0}$           | 1.2        | 1.2                 | $\pmb{0}$   |
|                           | Characteristic | Q <sub>3</sub> |             |                     | Min        |                     |             |
| AIH<br>AutoAB+            | Age            | 13.9           | 13.9        | $\pmb{0}$           | $.6\,$     | $.6\,$              | $\pmb{0}$   |
| Indetermina<br>te AutoAB+ | Age            | 10.3           | 10.3        | $\pmb{0}$           | $\cdot$ 1  | $\cdot$ 1           | $\pmb{0}$   |
| Indetermina<br>te AutoAB- | Age            | $11.1\,$       | $11.1\,$    | $\pmb{0}$           | $\pmb{0}$  | $\pmb{0}$           | $\pmb{0}$   |
| Other<br>AutoAB+          | Age            | 14.6           | 14.6        | $\pmb{0}$           | $\pmb{0}$  | $\mathsf{O}\xspace$ | $\mathsf 0$ |
| Other<br>AutoAB-          | Age            | 14.8           | 14.8        | $\mathsf{O}\xspace$ | $\pmb{0}$  | $\pmb{0}$           | $\mathsf 0$ |
|                           | Characteristic | <b>Max</b>     |             |                     |            |                     |             |
| AIH<br>AutoAB+            | Age            | 17.5           | 17.5        | $\pmb{0}$           |            |                     |             |

<span id="page-5-0"></span>**Table B:** Comparison of values computed in integrity check to reference article Table 1 values

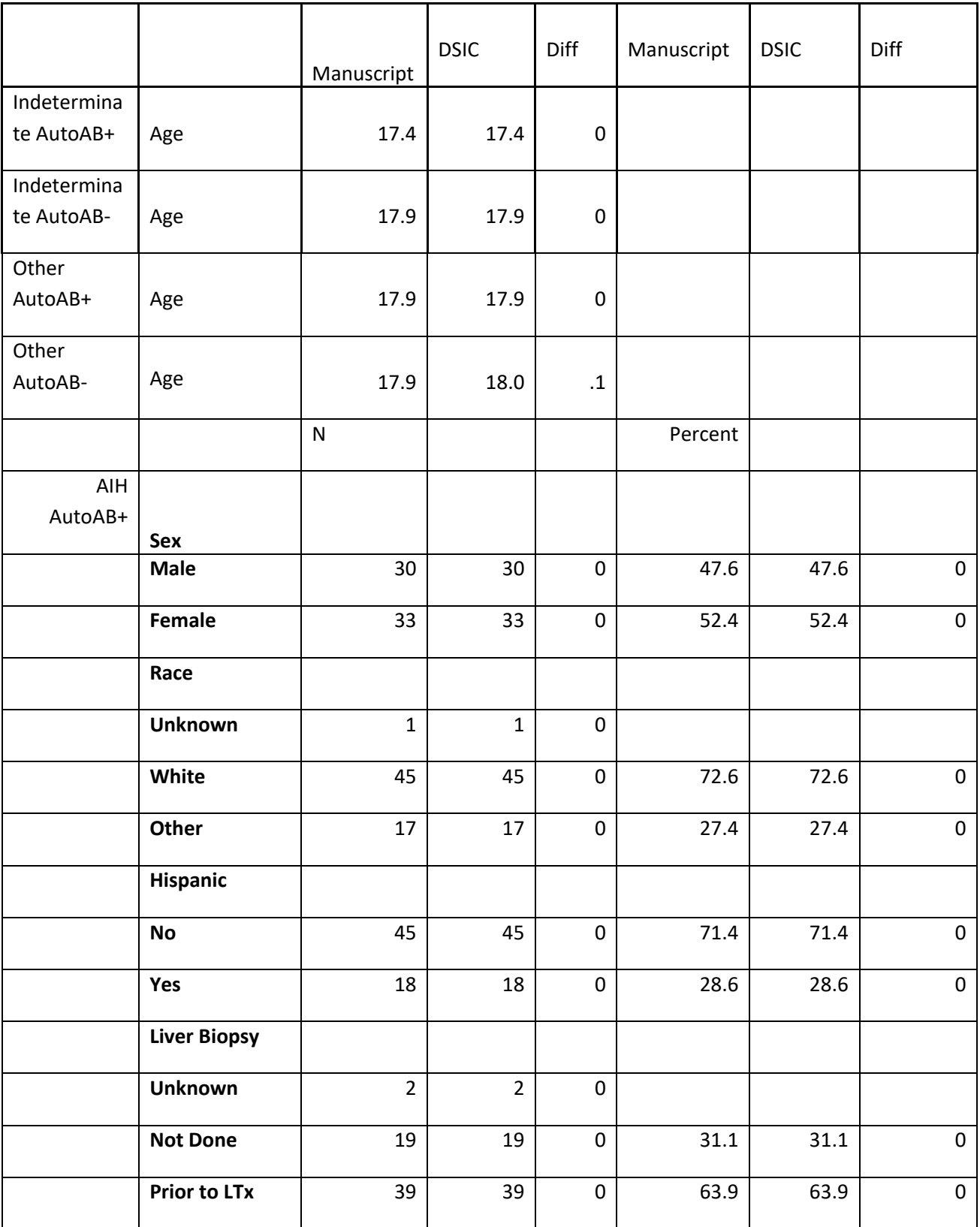

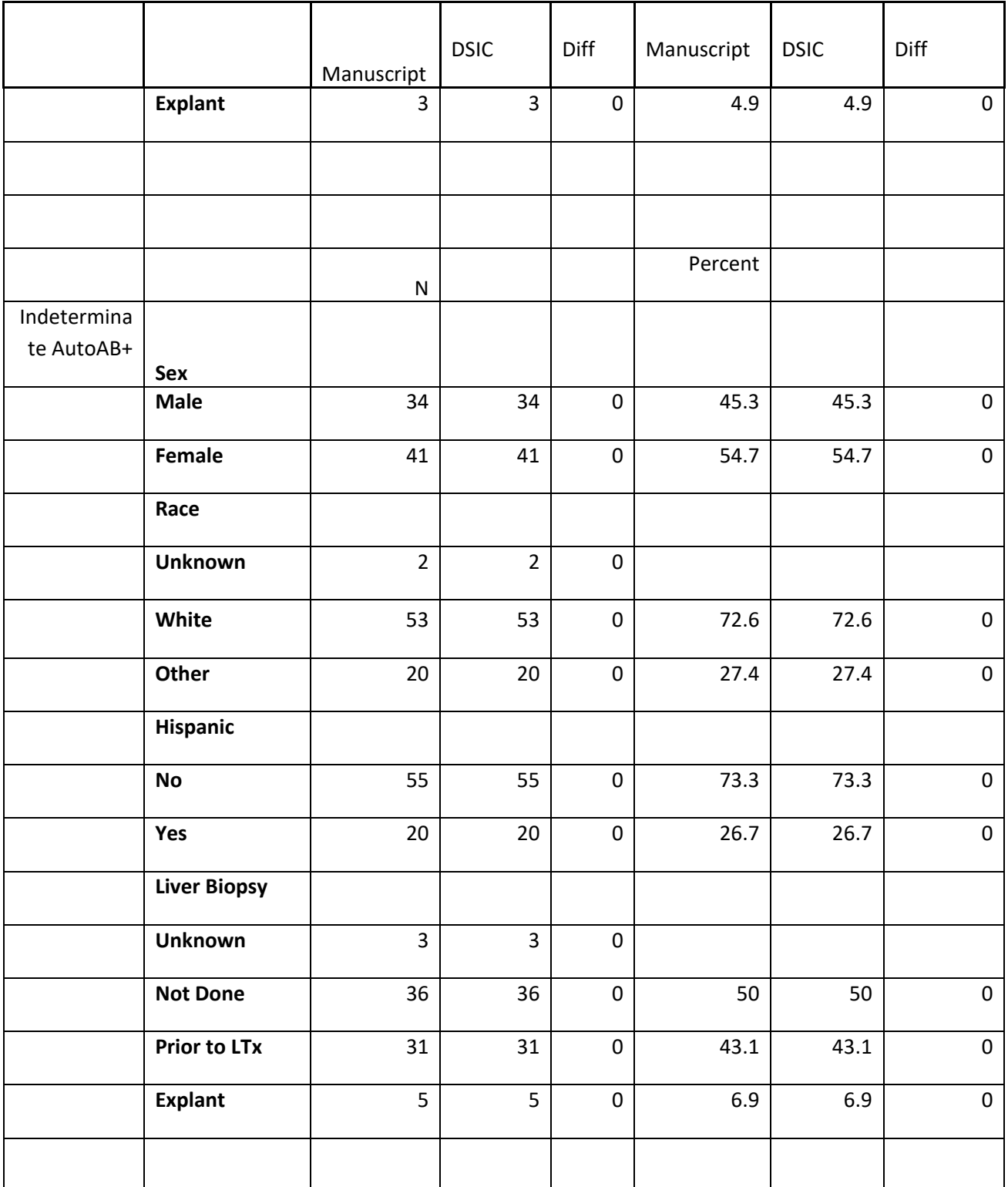

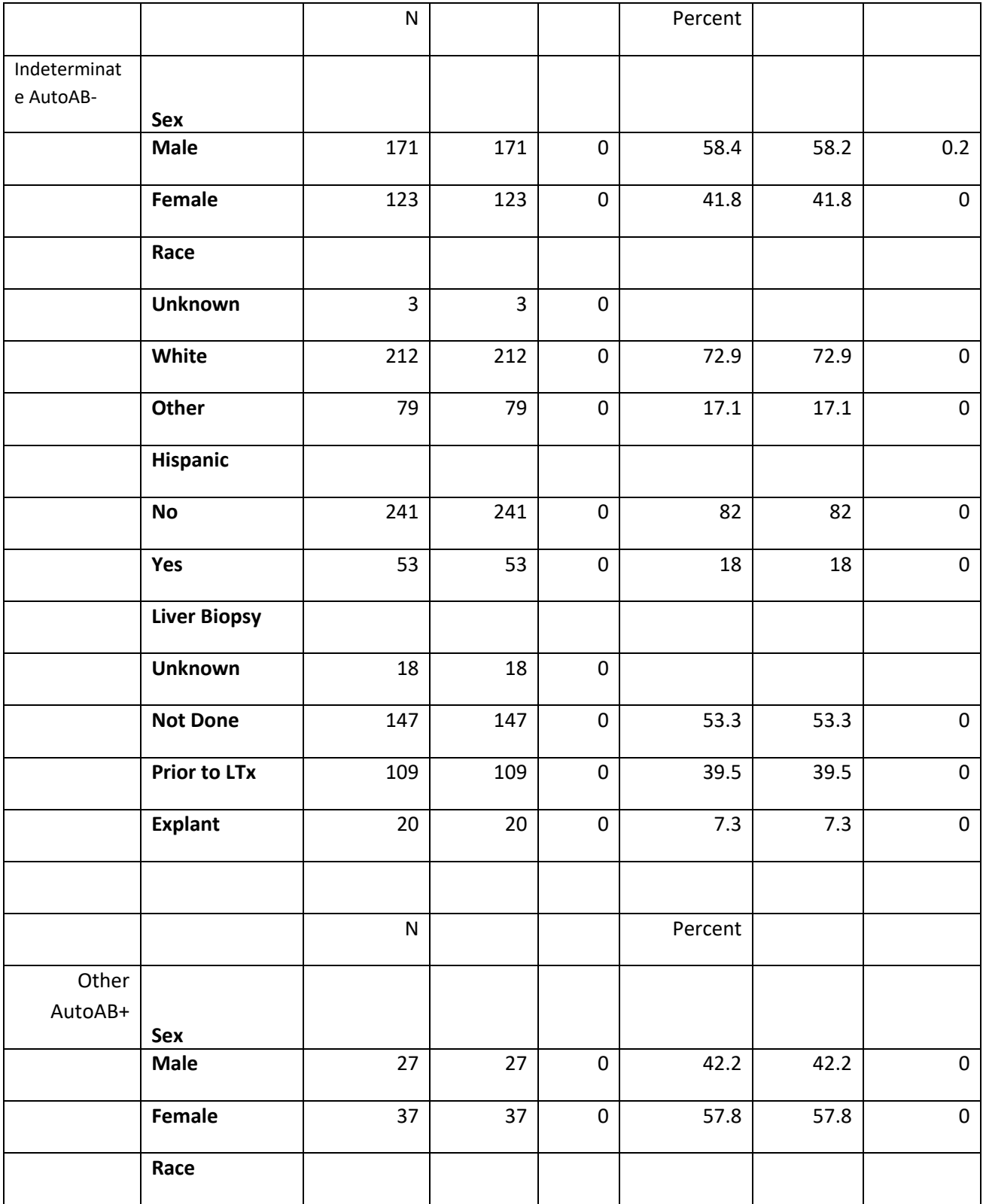

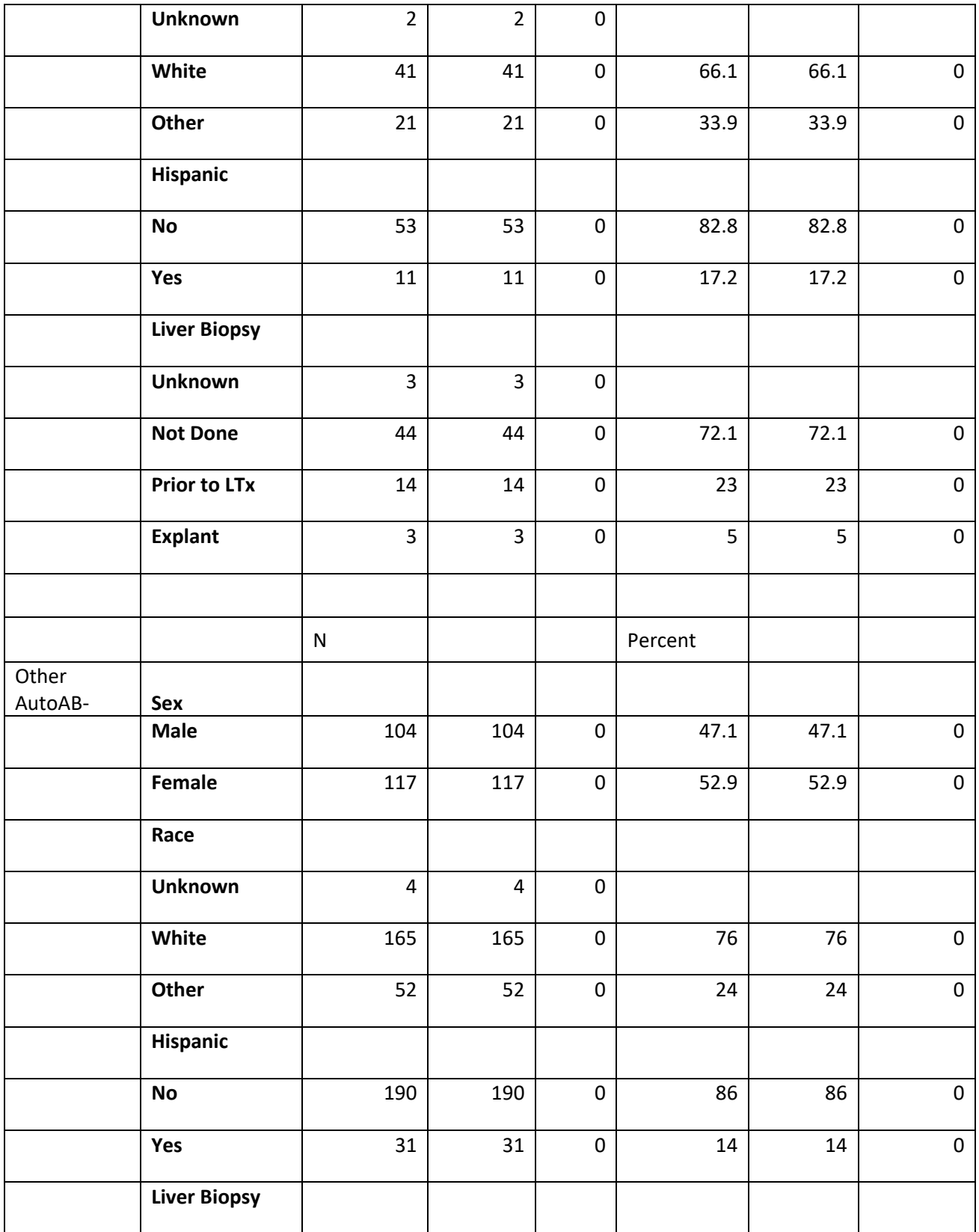

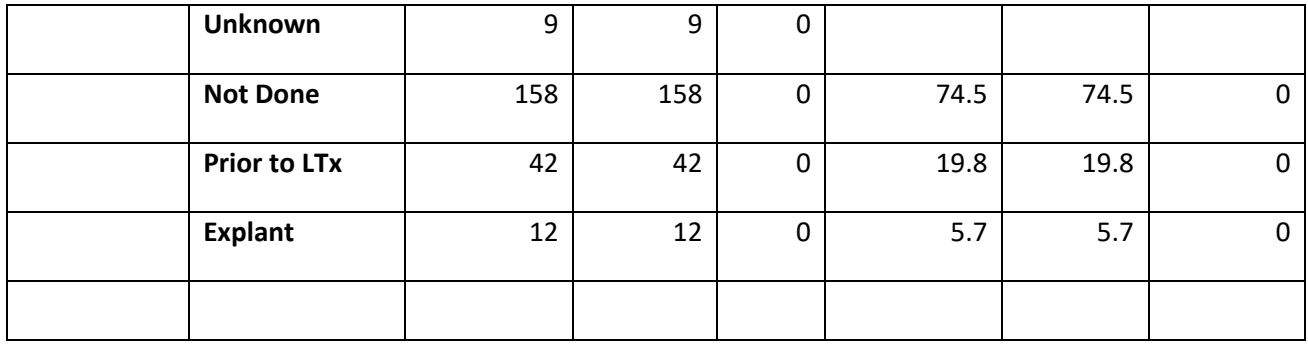

#### **Attachment A: SAS Code**

options nocenter validvarname=upcase nofmterr ls=250;

```
title '/prj/niddk/ims analysis/PALF/prog_initial_analysis/palf_dsic.sas';
run;
```
\*\*\*\*\*\*\*\*\*\*\*\*\*;<br>\* INPUT :

\* INPUT ; \*\*\*\*\*\*\*\*\*\*\*\*

libname palf1 '/prj/niddk/ims analysis/PALF/private orig data/Pediatric Acute Liver Failure (PALF) NIDDK Data Repository File 20180727/NIDDK Repository Archive/PALF Phase 1 and 2/SAS Datasets/Supplemental Tests/Diagnostic Labs/';

libname palf2 '/prj/niddk/ims analysis/PALF/private orig data/Pediatric Acute Liver Failure (PALF) NIDDK Data Repository File 20180727/NIDDK Repository Archive/PALF Phase 1 and 2/SAS Datasets/Registry/';

<span id="page-11-0"></span>libname palf3 '/prj/niddk/ims analysis/PALF/private orig data/Pediatric Acute Liver Failure (PALF) NIDDK Data Repository File 20180727/NIDDK Repository Archive/PALF Phase 1 and 2/SAS Datasets/Supplemental Tests/Supplemental Information and final diagnoses/';

\*\*\*\*\*\*\*\*\*\*\*\* \* FORMATS ; \*\*\*\*\*\*\*\*\*\*\*\*; proc format; value sexf  $1 = "1 Male"$  $2 = "2$  Female" ; value racef  $1 = "1$  White"  $2 = "2 Other"$  3 = "3 Unknown" ; value hispf  $0 = "No"$  $1 = "Yes"$  ; value liverf  $: = "$  Unknown"  $1 = "1$  Not Done"  $2 = "2 Explant"$  3 = "3 Prior to LTx" ; run; \*\*\*\*\*\*\*\*\*\*\*\* \* MACROS ; \*\*\*\*\*\*\*\*\*\*\*\*\*\*

%macro readin(lib, ds); data &ds;

```
 set &lib..&ds;
   run;
  proc contents data=&ds;
   title3 "&ds";
   run;
%mend;
* produce n and %;
%macro npercent(rownum, var, varf, subset, subsetname);
  proc freq data=analy noprint;
    where \&subset = 1;
    tables &var/list missing out=tbl1&subsetname;
     format &var &varf..;
   run;
   data tbl1&subsetname;
     length covar covarf $100;
     set tbl1&subsetname;
    covar = "svar";covarf = put(\&var, \&var).rownum = \&rownum;
   run;
   data prnt&subsetname;
    set prnt&subsetname tbl1&subsetname;
   run;
%mend;
%macro univ(rownum, var, subset, subsetname);
 proc univariate data=analy outtable= univ&subsetname noprint;
    where \&subset=1 and \&var not in(.,0);
    var &var 
       ;
   run;
   data univ&subsetname;
    length covarf $100; 
    set univ&subsetname;
         covarf = "&subset"; 
         rownum = &rownum; 
   run;
   data prntuniv&subsetname;
    set prntuniv&subsetname univ&subsetname;
   run;
%mend;
```

```
%readin(palf1, supp tests);
```

```
%readin(palf2, he);
proc freq data=he;
  table diag 
age
HSP
RACEW 
sex
LBX
   /missing;
  run;
%readin(palf2, el);
%readin(palf3, si diag);
proc freq data=el noprint;
  tables id/out=ids_el;
run;
proc freq data=ids_el;
  table count/missing;
run;
proc freq data=supp tests noprint;
 tables id/out=ids supp;
run;
proc freq data=ids_supp;
  table count/missing;
run;
proc freq data=he noprint;
  tables id/out=ids_he;
run;
proc freq data=ids_he;
  table count/missing;
run;
proc freq data=si_diag noprint;
  tables id/out=ids_si;
run;
proc freq data=ids_si;
  table count/missing;
run;
proc sort data=supp_tests (rename=(ana = supana
```
 asma = supasma  $alkm = supalkm)$ ;

```
 by id;
run;
proc sort data=he;
  by id;
run;
proc sort data=si_diag;
  by id;
run;
data analy;
  merge supp_tests (in=in1 keep=id supana supasma supalkm)<br>he (in=in2)
               (in=in2)si diag (in=in3 keep=id fdiag);
   by id;
   if in1 or in2;
  if in1 then in supp=1;
  if in2 then in he=1;
  if in3 then in si=1;
  if (ana => 0) or (ana in(.f, .g)) then ana valid = 1;
  if (asma => 0) or (asma in(.f, .g)) then asma valid = 1;
  if (alkm => 0) or (alkm in(.f, .g)) then alkm valid = 1;
  if (supana => 0) or (supana in(.f, .g)) then supana valid = 1;
  if (supasma => 0) or (supasma in(.f, .g)) then supasma valid = 1;
  if (supalkm => 0) or (supalkm in(.f, .g)) then supalkm valid = 1;
   * flag analytic subset;
  if max(ana valid, asma valid, alkm valid, supana valid, supasma valid, supalkm valid) = 1 then subset722=1;
   * ANA, ASMA, ALKM from HE ds are already binary. Create binary pos/neg for Supplemental results;
     *ANA: Negative if value was .F (below the level of detection) or less than or equal to 2.9. Positive if value was .G (above the level of detection) or 
greater than 2.9.;
    if (0 \leq s supana \leq 2.9) or (supana in(.f)) then ana supp = 0;
    else if (2.9 <sup>2</sup>) supana) or (supana in (.g)) then ana supp = 1;
     *ALKM: Negative if value was .F or less than or equal to 20. Positive if value was .G or greater than 20.;
    if (0 \le supalkm \le 20) or (supalkm in(.f)) then alkm supp = 0;
    else if (20 < supalkm) or (supalkm in(.g)) then alkm supp = 1;
  * Then create the auto antibody variable such that if the ana, asma, alkm from the he dataset or supp tests dataset is positive the autoantibody ;
   * variable is 1 else it is 0. You should end up with 202 positive and 520 negative. ;
  if max(ana, asma, alkm) = 1 or max(ana supp, supasma, alkm supp) = 1 then autoab posneg = 1;
  else autoab posneg = 0; * create race group: uk, white, other;
  if max(RACAA, RACEA, RACEB, RACEO, RACNP)=1 then racegrp = 2;
  else if RACEW=1 then racegrp = 1;
   else racegrp = 3;
```

```
 * create AIH, Indeterminate, other group;
  if fdiag=20 then dxgroup = 1;
  else if fdiag = 24 then dxgroup = 2;
  else if fdiag ne . then dxgroup = 3;
   * create Liver biopsy group;
  if \ln x = 1 then do;
    if . \leq trpdate \leq lbxdate then liverbiopgp = 2;
     else liverbiopgp = 3;
   end;
  else if lbx = 0 then liverbiopgp = 1;
   * create age;
   age = (erldate-dobdate)/365.25;
   * create analytic subsets;
   if subset722=1 then do; 
    if dxgroup = 1 and autoab posneg = 1 then aih abpos = 1;
     if dxgroup = 2 then do;
      if autoab posneg = 1 then indeter abpos = 1;
      else if autoab posneg = 0 then indeter abneg = 1;
     end;
     if dxgroup = 3 then do;
      if autoab posneg = 1 then other abpos = 1;
      else if autoab posneg = 0 then other abneg = 1;
     end;
   end;
run;
proc freq data=analy;
  tables in supp*in he*in si*subset722/list missing;
   tables ana_valid* ana 
         asma_valid* asma 
        alkm valid* alkm/list missing;
   tables supana_valid* supana 
         supasma_valid* supasma 
         supalkm valid* supalkm/list missing;
 tables ana supp * supana
        alkm supp* supalkm/list missing;
  tables subset722*ana valid*asma valid*alkm valid*supana valid*supasma valid*supalkm valid/list missing;
  tables autoab_posneg*ana* asma*alkm* ana_supp* supasma* alkm_supp/list missing;<br>tables racegrp*racew*racaa* racea* raceb* raceo* racnp/list missing nopercent;
  tables racegrp*racew*racaa* racea* raceb* raceo*
   tables dxgroup*fdiag/missing list;
  tables subset722*dxgroup*autoab posneg*aih abpos*indeter abpos*indeter abneg*other abpos*other abneg/list missing;
   tables liverbiopgp*lbx*lbxdate*trpdate/list missing;
   format lbxdate trpdate monyy.;
   title3 "check analytic subset (n=722)"; 
run;
proc sort data=analy;
  by id;
run;
proc sort data=el out=el_enrol nodupkey;
```

```
15
```

```
 where id ne "!B!";
   by id;
run;
data analy;
  merge analy (in=in1) el enrol (in=in2 keep=id);
   by id;
   if in1 or in2;
  if in2 then enrolled=1;
run;
proc freq data=analy;
  tables enrolled * subset722/list missing; 
title3 "cross check w/ subjects enrolled according to EL file";
run;
*Table 1;
proc freq data=analy;
  where subset722=1 and max(autoab posneg,aih abpos,indeter abpos,indeter abneg,other abpos,other abneg)=1;
  tables age autoab posneg sex racegrp hsp /missing;
  tables dxgroup*autoab posneg/missing list;
   tables liverbiopgp/missing;
run;
* n and percent;
data prntaih abpos;
  set null;run;
%npercent(2, SEX , sexf , aih abpos, aih abpos);
%npercent(3, racegrp , racef , aih_abpos , aih_abpos);<br>%npercent(4, hsp , hispf , aih_abpos , aih_abpos);
                          , hispf , aih abpos , aih abpos);
%npercent(5, liverbiopqp, liverf, aih_abpos, aih_abpos);
data prntindeter abpos;
  set null;
run;
%npercent(2, SEX , sexf , indeter abpos, indeter abpos);
%npercent(3, racegrp , racef , indeter_abpos , indeter_abpos);<br>%npercent(4, hsp , hispf , indeter abpos , indeter abpos);
                           , hispf , indeter abpos , indeter abpos);
%npercent(5, liverbiopgp, liverf, indeter abpos, indeter abpos);
data prntindeter abneg;
  set null;
run;
%npercent(2, SEX , sexf , indeter_abneg , indeter_abneg);<br>%npercent(3, racegrp , racef , indeter abneg , indeter abneg);
%npercent(3, racegrp , racef , indeter_abneg , indeter_abneg);<br>%npercent(4, hsp , hispf , indeter abneg , indeter abneg);
                            , hispf , indeter abneg , indeter abneg);
%npercent(5, liverbiopgp , liverf , indeter_abneg , indeter_abneg);
```

```
data prntother_abpos;
  set null;
run;
%npercent(2, SEX , sexf , other abpos , other abpos);
%npercent(3, racegrp , racef , other_abpos , other_abpos);<br>%npercent(4, hsp , hispf , other abpos , other abpos);
                         , hispf , other abpos , other abpos);
%npercent(5, liverbiopgp , liverf , other_abpos , other_abpos); 
data prntother_abneg;
  set null;
run;
%npercent(2, SEX , sexf , other_abneg , other_abneg);<br>%npercent(3, racegrp , racef , other abneg , other abneg);
%npercent(3, racegrp , racef , other_abneg , other_abneg);<br>%npercent(4, hsp , hispf , other abneg , other abneg);
                          , hispf , other_abneg , other_abneg);
%npercent(5, liverbiopgp, liverf, other_abneg, other_abneg);
* Table 1;
data npercent;
   length subgroup $25;
  set prntaih abpos (in=in1)
       prntindeter_abpos (in=in2)
       prntindeter_abneg (in=in3)
      prntother abpos (in=in4)
      prntother abneg (in=in5);
   if in1 then subgroup = "AIH AutoAB+";
  if in2 then subgroup = "Indeterminate AutoAB+";
   if in3 then subgroup = "Indeterminate AutoAB-";
   if in4 then subgroup = "Other AutoAB+";
   if in5 then subgroup = "Other AutoAB-";
  percent = round(percent, .1);run;
proc sort data=npercent;
 by subgroup rownum covarf;
run;
proc print data=npercent;
 var rownum subgroup covar covarf count percent;
   title3 "Table 1 - n, percent";
run;
* med, q1, q3;
data prntunivaih abpos;
  set _null ;
```
run; %univ(1 , age , aih abpos , aih\_abpos); data prntunivindeter abpos; set null; run; T<br>%univ(1 , age , indeter abpos, indeter abpos); data prntunivindeter abneg; set null; run;<br>%univ(1 , age , indeter abneg, indeter abneg); data prntunivother abpos; set null; run;<br>%univ(1, age , other abpos, other abpos); data prntunivother abneg; set null; run;<br>%univ(1 , age , other abneg , other abneg); data alluniv;<br>set prntunivaih abpos  $s$  (in=in1 keep = rownum \_var\_ covarf \_nobs\_ \_median \_q1\_ \_q3\_ \_min\_ \_max\_) prntunivindeter abneg (in=in2 keep = rownum  $var$  covarf  $-$  nobs  $-$  median  $-q$ 1  $-q$ 3  $-$  min  $max$ )  $p$ rntunivindeter\_abpos (in=in3 keep = rownum var\_ covarf \_nobs\_ \_median\_ \_q1\_ \_q3\_ \_min\_ \_max\_) prntunivother abneg (in=in4 keep = rownum  $var$  covarf  $nobs$  median  $q1 - q3$   $min$   $max$ ) prntunivother\_abpos (in=in5 keep = rownum var\_ covarf \_nobs\_ \_median\_  $q1 - q3 - \min$  \_max\_) ;  $\begin{array}{lll} \texttt{median} & = \texttt{round}(\texttt{median\_}, 1); \\ \texttt{q1\_} & = \texttt{round}(\texttt{q1\_}, 1); \end{array}$  $\frac{-q1}{-q3}$  = round( $\frac{-q1}{-q3}$  , .1 );  $q3$  = round( $q3$  , .1 );  $\begin{array}{ccc} \text{min} & = \text{round}(\text{min}, \dots) \; ; \end{array}$  $max = round(max, 1);$ run; proc sort data=alluniv; by rownum; run; proc print data= alluniv noobs; var rownum var covarf nobs median q1 q3 min max /\* std \*/; title3 "Table  $1$  - median, q1, q3 for each subset"; run;